## Add Aftermarket, Reconditioned and Optional OEM (ARO) Vendors to CCC ONE®

This job aid demonstrates how to add ARO Vendors in CCC ONE<sup>®</sup>. Introduction

**Procedure** Use the following steps to add Aftermarket Vendors.

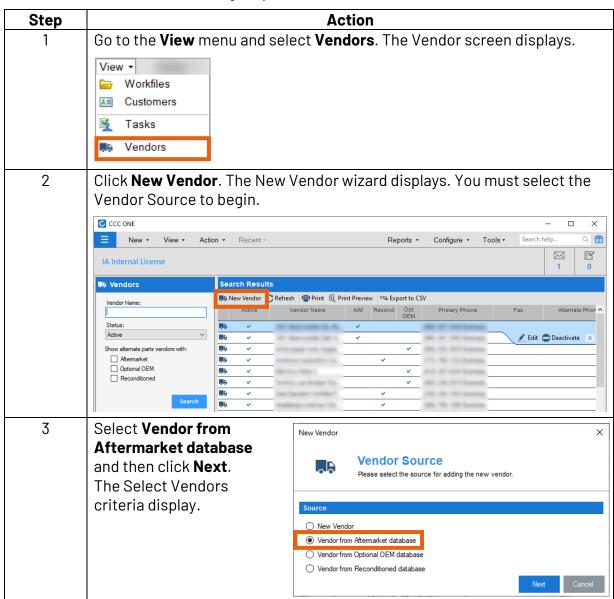

Continued on next page

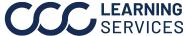

## Add Aftermarket, Reconditioned and Optional OEM (ARO) Vendors to CCC ONE®, Continued

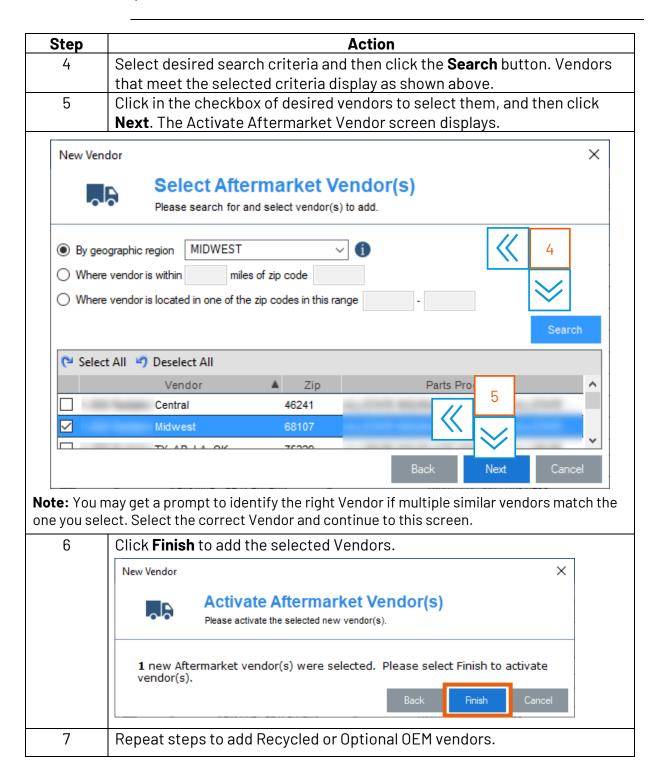